## SAP ABAP table LIST U {Repository Infosystem: List Structure for New Area Menus}

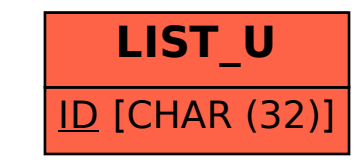